## Обучение Microsoft®Office Word® 2007

**Создание текстовых файлов**

## Создание текстовых файлов

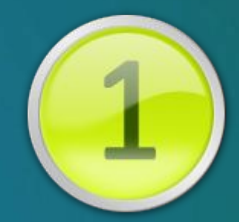

- Текстовая информация — основное содержимое ваших материалов

- Наглядность текста значительно влияет на степень восприятия материала

- Работа по оформлению текста займет 10 минут, а сэкономит часы вам и вашим студентам

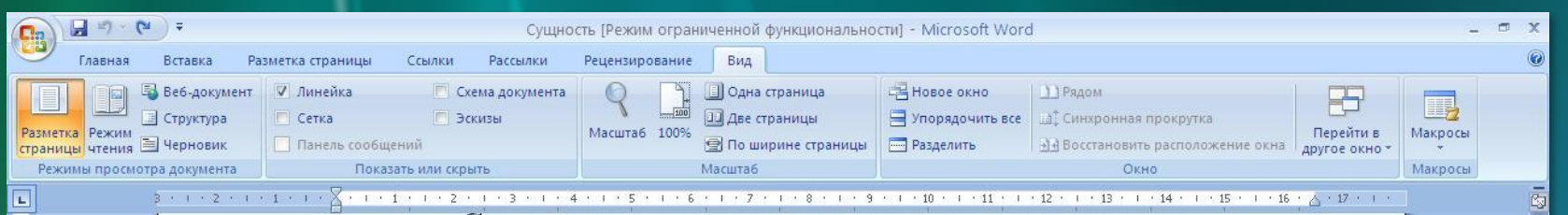

#### Сущность, содержания и структура воспитания

Воспитание - великое дело: им решается участь человека.

В.Г. Белинский

Воспитание как общественное явление - сложный и противоречивый социально-исторический процесс вхождения, включения подрастающих поколений в социально-общественные отношения, в быт, производственную деятельность, творческую и духовную жизнь; становление их развитыми личностями, важнейшим элементом производительных сил общества созидателями собственного счастья.

Воспитание возникло из практической потребности приспособления, приобщения молодых людей к условиям общественной жизни и производства, замены ими стареющих и выбывающих из жизни поколений. В результате, дети, становясь взрослыми, обеспечивают собственную жизнь и жизнь утрачивающих способность к труду старших.

Воспитание - категория вечная и необходимая. Появляется оно вместе с возникновением человеческого общества и существует, пока живёт само общество. Воспитание необходимо потому, что оно является одним из важнейших средств обеспечения существования и преемственности общества, подготовки его производительных сил и развития человека.

На каждом этапе общественно-исторического развития по своему назначению, содержанию и формам воспитания носит конкретноисторический характер. Оно обусловлено характером и реализацией жизни общества и потому отражает общественные противоречия своего времени.

Воспитание подрастающих поколений осуществляется за счёт освоения ими основных элементов социального опыта, в процессе и результате вовлечении их старшим поколением в общественные отношения, систему общения и общественно необходимую деятельность. Общественные отношения взаимоотношения. воздействия И. воздействия  $\overline{\mathbf{H}}$  $\mathbf{H}$ взаимолействия в которые вступают между собой взрослые и лети всегда

Страница: 1 из 2 Число слов: 587 3 русский

日印日 2 日 130% 〇

 $\ddot{x}$ 

 $\overline{\bigoplus}$ 

-0

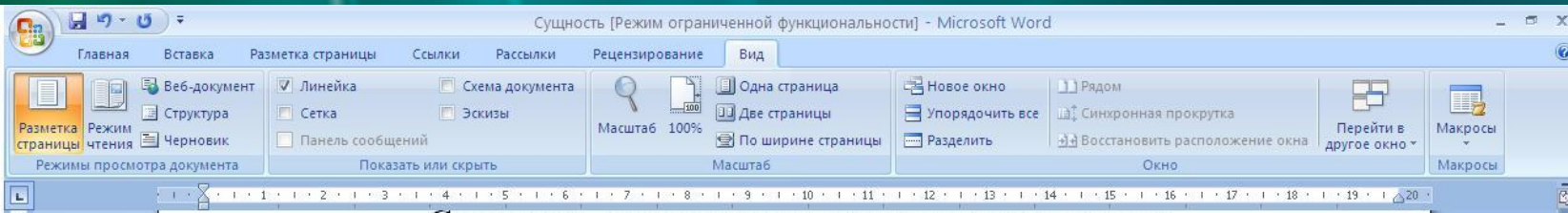

#### Сущность, содержания и структура воспитания

Воспитание - великое дело: им решается участь человека. В.Г. Белинский

Воспитание как общественное явление - сложный и противоречивый социально-исторический процесс вхождения, включения подрастающих поколений в социально-общественные отношения, в быт, производственную деятельность, творческую и духовную жизнь; становление их развитыми личностями, важнейшим элементом производительных сил общества созидателями собственного счастья.

Воспитание возникло из практической потребности приспособления, приобщения молодых людей к условиям общественной жизни и производства, замены ими стареющих и выбывающих из жизни поколений. В результате, дети, становясь взрослыми, обеспечивают собственную жизнь и жизнь утрачивающих способность к труду старших.

**Воспитание** – категория вечная и необходимая. Появляется оно вместе с возникновением человеческого общества и существует, пока живёт само общество. Воспитание необходимо потому, что оно является одним из важнейших средств обеспечения существования и преемственности общества, подготовки его производительных сил и развития человека.

На каждом этапе общественно-исторического развития по своему назначению, содержанию и формам воспитания носит **КОНКРЕТНО-ИСТОРИЧЕСКИЙ ХАРАКТЕР**. Оно обусловлено характером и реализацией жизни общества и потому отражает общественные противоречия своего времени.

Воспитание подрастающих поколений осуществляется за счёт освоения ими основных элементов социального опыта, в процессе и результате вовлечении их старшим поколением в общественные отношения, систему общения и общественно необходимую деятельность. отношения и взаимоотношения, воздействия и воздействия и Обшественные взаимодействия, в которые вступают между собой взрослые и дети, всегда являются воспитательными или воспитывающими, независимо от степени их осознания как

 $\alpha$ 

 $\overline{4}$ 

日的日日目 130% 〇

**Использование** экспресс-стилей

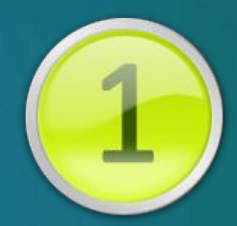

- Используйте базовые элементы форматирования для повышения наглядности учебных материалов

- Используйте существующие экспрессстили или же создавайте свои, чтобы применять их в дальнейшем к другим документам

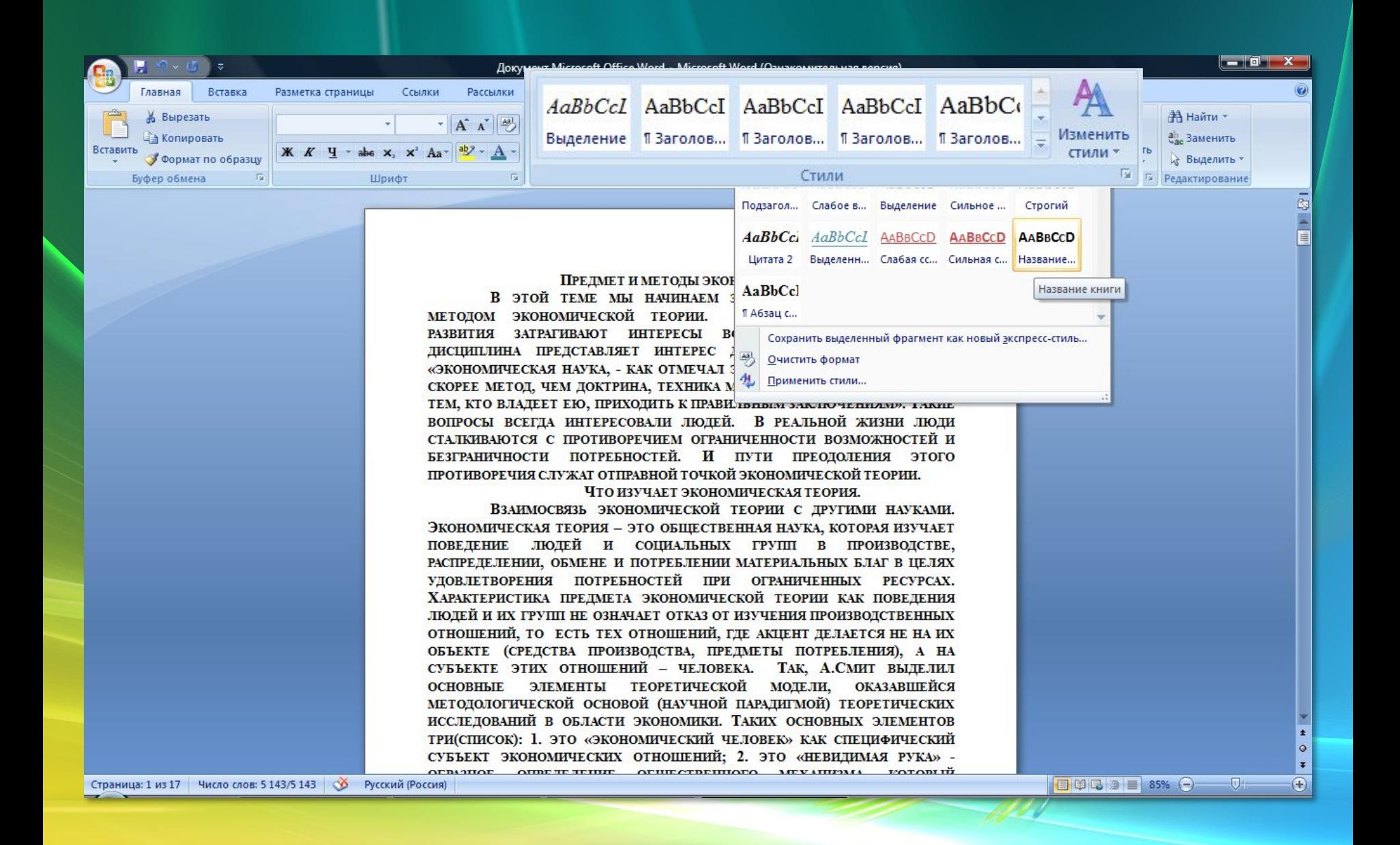

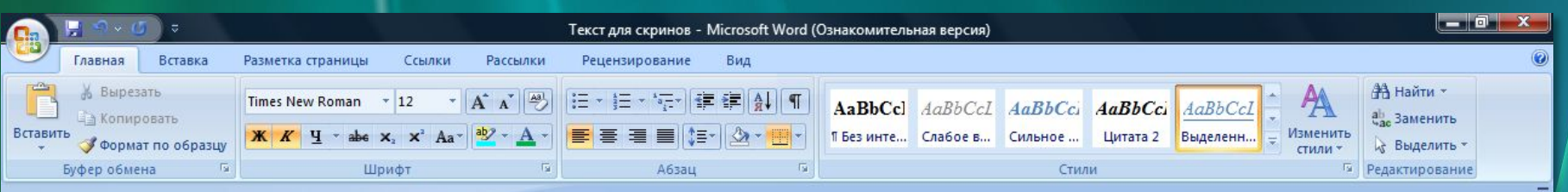

Предмет и методы экономической теории.

В этой теме мы начинаем знакомство с предметом и методом экономической теории. Вопросы экономического развития затрагивают интересы всех специальностей, эта дисциплина представляет интерес для всех людей, так как «экономическая наука, как отмечал экономист Дж.М.Кейнс, - это скорее метод, чем доктрина, техника мышления, которая помогает тем, кто владеет ею, приходить к правильным заключениям». Такие вопросы всегда интересовали людей. В реальной жизни люди сталкиваются с противоречием ограниченности возможностей и безграничности потребностей. И пути преодоления этого противоречия служат отправной точкой экономической теории. Что изучает экономическая теория. Взаимосвязь экономической теории с другими науками. Экономическая теория - это общественная наука, которая изучает поведение людей и социальных групп в производстве, распределении, обмене и потреблении материальных благ в целях удовлетворения потребностей при ограниченных ресурсах. Характеристика предмета экономической теории как поведения людей и их групп не означает отказ от изучения производственных отношений, то есть тех отношений, где акцент делается не на их объекте (средства производства, предметы потребления), а на субъекте этих отношений - человека. Так, А.Смит выделил основные элементы теоретической модели, оказавшейся методологической основой (научной парадигмой) теоретических исследований в области экономики. Таких основных элементов три: это «экономический человек» как специфический субъект экономических отношений; это «невидимая рука» - образное определение общественного механизма, который направляет в целом развитие национального хозяйства в условиях множества экономических интересов в рамках рыночной экономики; это « богатство»- выступающее объектом экономических отношений и образующее их своеобразную целевую функцию. Источником создания бозатемся перпатно типед. Тиед, это приподное нанество

Страница: 1 из 15 Число слов: 5 056/5 056 3 Русский (Россия)

日印日语言 85% 〇

**D** 

ö

Ð

Cy<br>二目

#### Обтекание картинки в тексте

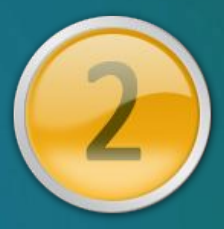

– В документ можно вставлять картинки и другие объекты

– Настройка обтекания текстом – важный момент при форматировании

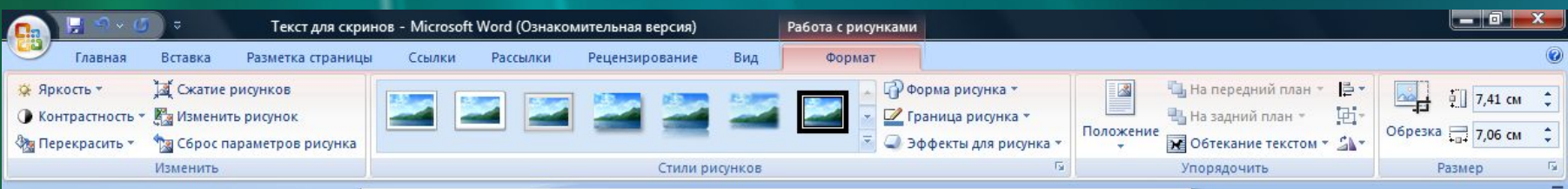

Предмет и методы экономической теории. В этой теме мы начинаем знакомство с предметом и методом экономической теории. Вопросы экономического развития затрагивают интересы всех специальностей, эта дисциплина продставляет интерес для всех людей, так как «экономическая экономист Дж.М.Кейнс, наука, как отмечал

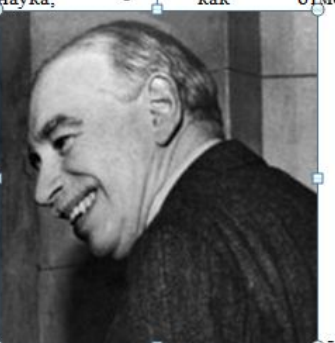

- это скорее метод, чем доктрина, техника

мышления, которая помогает тем, кто владеет ею, приходить к правильным заключениям». Такие вопросы всегда интересовали людей. В реальной жизни люди сталкиваются с противоречием ограниченности возможностей и безграничности потребностей. И пути преодоления этого противоречия служат отправной точкой экономической теории. Что изучает экономическая теория. Взаимосвязь экономической теории с другими науками. Экономическая теория - это общественная наука, которая изучает поведение людей и социальных групп в производстве, распределении, обмене и потреблении материальных благ в целях удовлетворения потребностей при ограниченных ресурсах. Характеристика предмета экономической теории как поведения людей и их групп не означает отказ от изучения производственных отношений, то есть тех отношений, где акцент делается He He HY obtevre (chescrea mountainance members nomebranua) a He

Страница: 1 из 15 Число слов: 5 080 Ф Русский (Россия)

 $\overline{\mathbb{D}}$ 

日印日语言 85% 〇

9<br>-

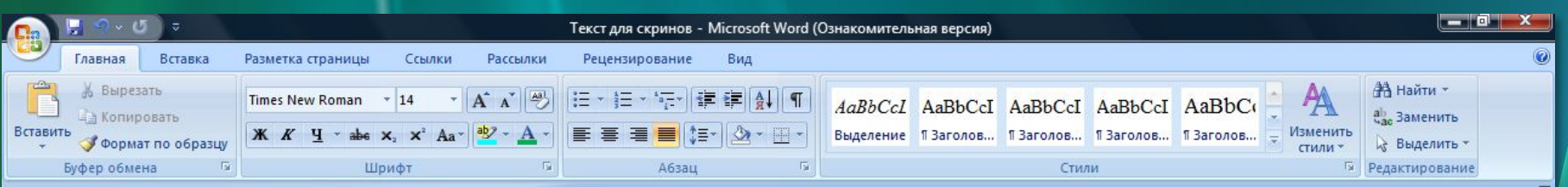

Предмет и методы экономической теории. В этой теме мы начинаем знакомство с предметом и методом экономической теории. Вопросы экономического развития затрагивают интересы всех специальностей, эта дисциплина представляет интерес для всех людей, так как «экономическая наука, - как отмечал экономист Дж.М.Кейнс. - это скорее метод. чем доктрина, техника мышления, которая помогает тем, кто владеет ею, приходить к правильным заключениям». Такие

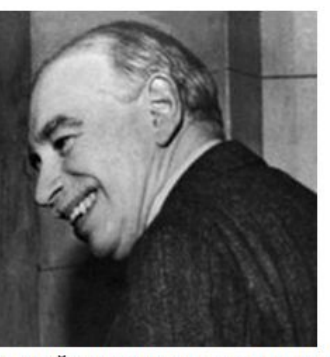

вопросы всегда интересовали людей. В реальной жизни люди сталкиваются с противоречием ограниченности возможностей и безграничности потребностей. И пути преодоления этого противоречия служат отправной точкой экономической теории. Что изучает экономическая теория. Взаимосвязь экономической теории с другими науками. Экономическая теория - это общественная наука, которая изучает поведение людей и социальных групп в производстве, распределении, обмене и потреблении материальных благ в целях удовлетворения потребностей при ограниченных ресурсах. Характеристика предмета экономической теории как поведения людей и их групп не означает отказ от изучения производственных отношений, то есть тех отношений, где акцент делается не на их объекте (средства производства, предметы потребления), а на субъекте этих отношений - человека. Так, А.Смит выделил основные элементы теоретической модели, оказавшейся методологической основой (научной парадигмой) теоретических исследований в области экономики. Таких основных элементов три: это «экономический человек» как специфический субъект экономических отношений; это «невидимая рука» - образное определение обшественного механизма, который направляет в нелом

Страница: 1 из 15 Число слов: 5 080 • Русский (Россия)

10

 $\nabla$ 

Ð

日印日 2 日 85% 〇

Наложение эффектов на рисунок

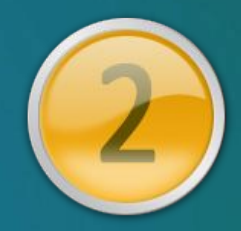

– Рисунки и другие объекты документа можно сделать более привлекательными, применяя к ним различные визуальные эффекты:

- » Тень
- » Свечение
- » Отражение
- » Объем, поворот, перспектива и др.

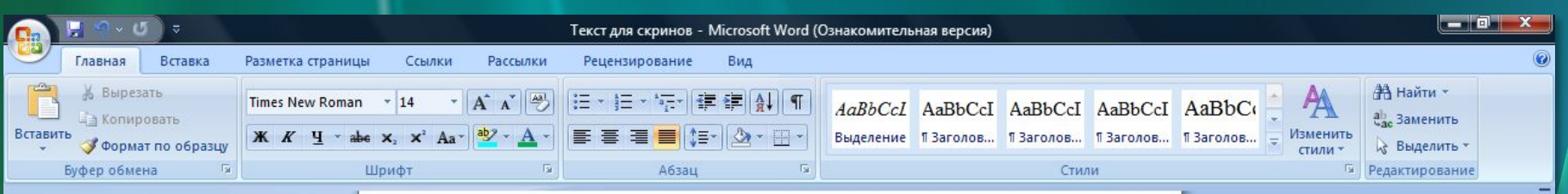

Предмет и методы экономической теории. В этой теме мы начинаем знакомство с предметом и методом экономической теории. Вопросы развития экономического затрагивают интересы **BCCX** специальностей, эта дисциплина представляет интерес для всех людей, так как «экономическая наука, - как отмечал экономист Дж.М.Кейнс, это скорее метод, чем доктрина, техника мышления, которая помогает тем, кто владеет ею, приходить к правильным заключениям». Такие

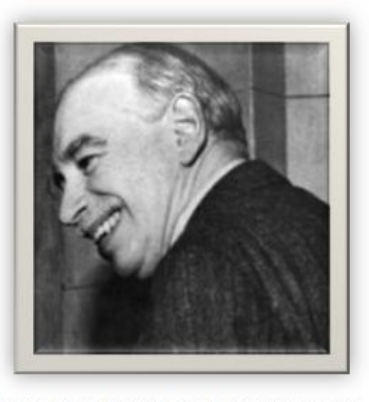

вопросы всегда интересовали людей. В реальной жизни люди сталкиваются с противоречием ограниченности возможностей и безграничности потребностей. И пути преодоления этого противоречия служат отправной точкой экономической теории. Что изучает экономическая теория. Взаимосвязь экономической теории с другими науками. Экономическая теория - это общественная наука, которая изучает поведение людей и социальных групп в производстве, распределении, обмене и потреблении материальных благ в целях удовлетворения потребностей при ограниченных ресурсах. Характеристика предмета экономической теории как поведения людей и их групп не означает отказ от изучения производственных отношений, то есть тех отношений, где акцент делается не на их объекте (средства производства, предметы потребления), а на субъекте этих отношений - человека. Так, А.Смит выделил основные элементы теоретической модели, оказавшейся методологической основой (научной парадигмой) теоретических исследований в области экономики. Таких основных элементов три: это «экономический человек» как специфический субъект экономических отношений: это «невилимая рука» - образное

Страница: 1 из 15 Число слов: 5 080 Ф Русский (Россия)

-Qe

日印日 1 85% 〇

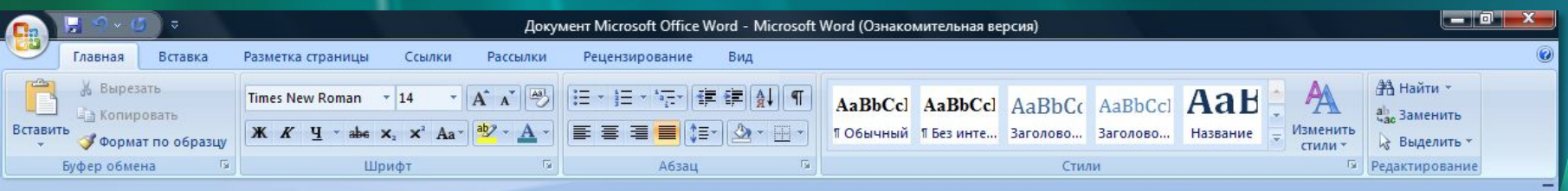

#### Предмет и методы экономической теории.

В этой теме мы начинаем знакомство с предметом и методом экономической теории. Вопросы экономического развития затрагивают интересы всех специальностей, эта дисциплина представляет интерес для всех людей, так как «экономическая наука, - как отмечал экономист Дж.М.Кейнс,- это скорее метод, чем доктрина, техника мышления, которая помогает тем, кто владеет ею, приходить к правильным заключениям». Такие вопросы всегда интересовали людей. В реальной жизни люди сталкиваются с противоречием ограниченности возможностей и

безграничности потребностей. И пути преодоления этого противоречия служат отправной точкой экономической теории.

#### Что изучает экономическая теория.

Взаимосвязь экономической теории с другими науками. Экономическая теория - это общественная наука, которая изучает поведение людей и социальных групп в производстве, распределении, обмене и потреблении материальных благ в целях удовлетворения потребностей при ограниченных ресурсах. Характеристика предмета экономической теории как поведения людей и их групп не означает отказ от изучения производственных отношений, то есть тех отношений, где акцент делается не на их объекте (средства производства, предметы потребления), а на субъекте этих отношений - человека. Так, А.Смит выделил основные элементы теоретической модели, оказавшейся методологической основой (научной парадигмой) теоретических исследований в области экономики. Таких основных элементов три(список): 1.  $arccut$ 

Страница: 1 из 17 Число слов: 5 150 Ф Русский (Россия)

велики)

Кейнса

ДО

**ЭКОНОМИСТОВ** 

51

日印日酒目85%〇

 $\circ$ 

### Вставка таблиц

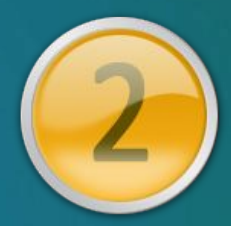

- Таблица - мощный инструмент представления информации

- Придайте вашим таблицам презентабельный вид, чтобы информация легче воспринималась

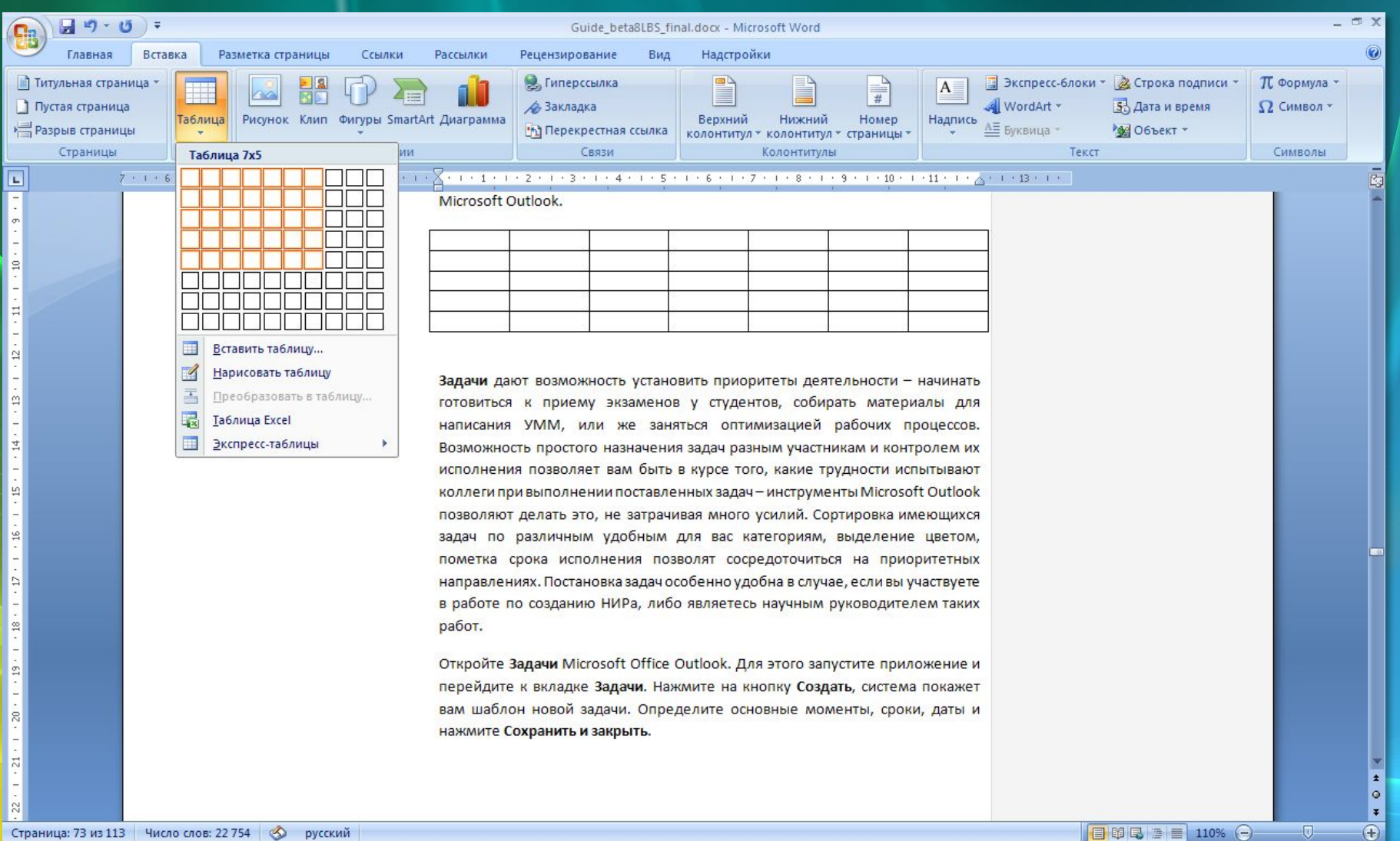

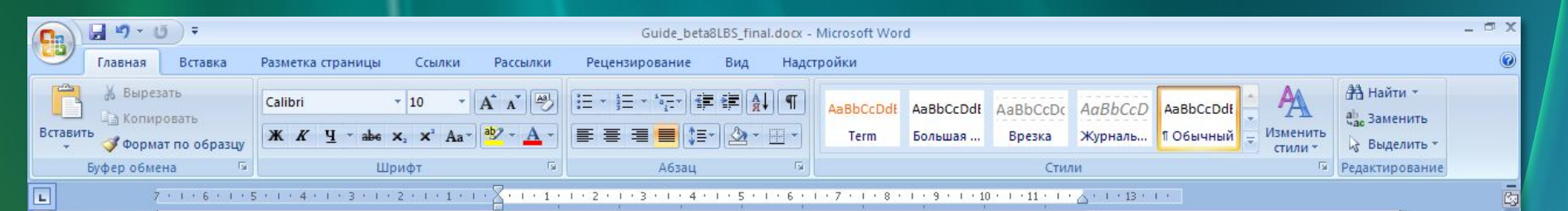

Помимо создания событий, полезно использовать Управление задачами в Microsoft Outlook.

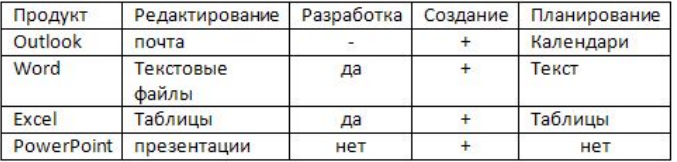

Задачи дают возможность установить приоритеты деятельности - начинать готовиться к приему экзаменов у студентов, собирать материалы для написания УММ, или же заняться оптимизацией рабочих процессов. Возможность простого назначения задач разным участникам и контролем их исполнения позволяет вам быть в курсе того, какие трудности испытывают коллеги при выполнении поставленных задач - инструменты Microsoft Outlook позволяют делать это, не затрачивая много усилий. Сортировка имеющихся задач по различным удобным для вас категориям, выделение цветом, пометка срока исполнения позволят сосредоточиться на приоритетных направлениях. Постановка задач особенно удобна в случае, если вы участвуете в работе по созданию НИРа, либо являетесь научным руководителем таких работ.

Откройте Задачи Microsoft Office Outlook. Для этого запустите приложение и перейдите к вкладке Задачи. Нажмите на кнопку Создать, система покажет вам шаблон новой задачи. Определите основные моменты, сроки, даты и нажмите Сохранить и закрыть.

Страница: 73 из 114 Число слов: 22 780 Ф русский

 $\Xi$ 

 $\equiv$ 

 $\simeq$ 

 $(19 + 1 + 18 + 1 + 17 + 1 + 16 + 1 + 15 + 1 + 14 + 1 + 13 + 1 + 1)$ 

 $\mathbb{R}$ 

 $\Box$ 

日印日 ■ 110% ●

 $\pmb{\star}$  $\circ$ 

Ŧ

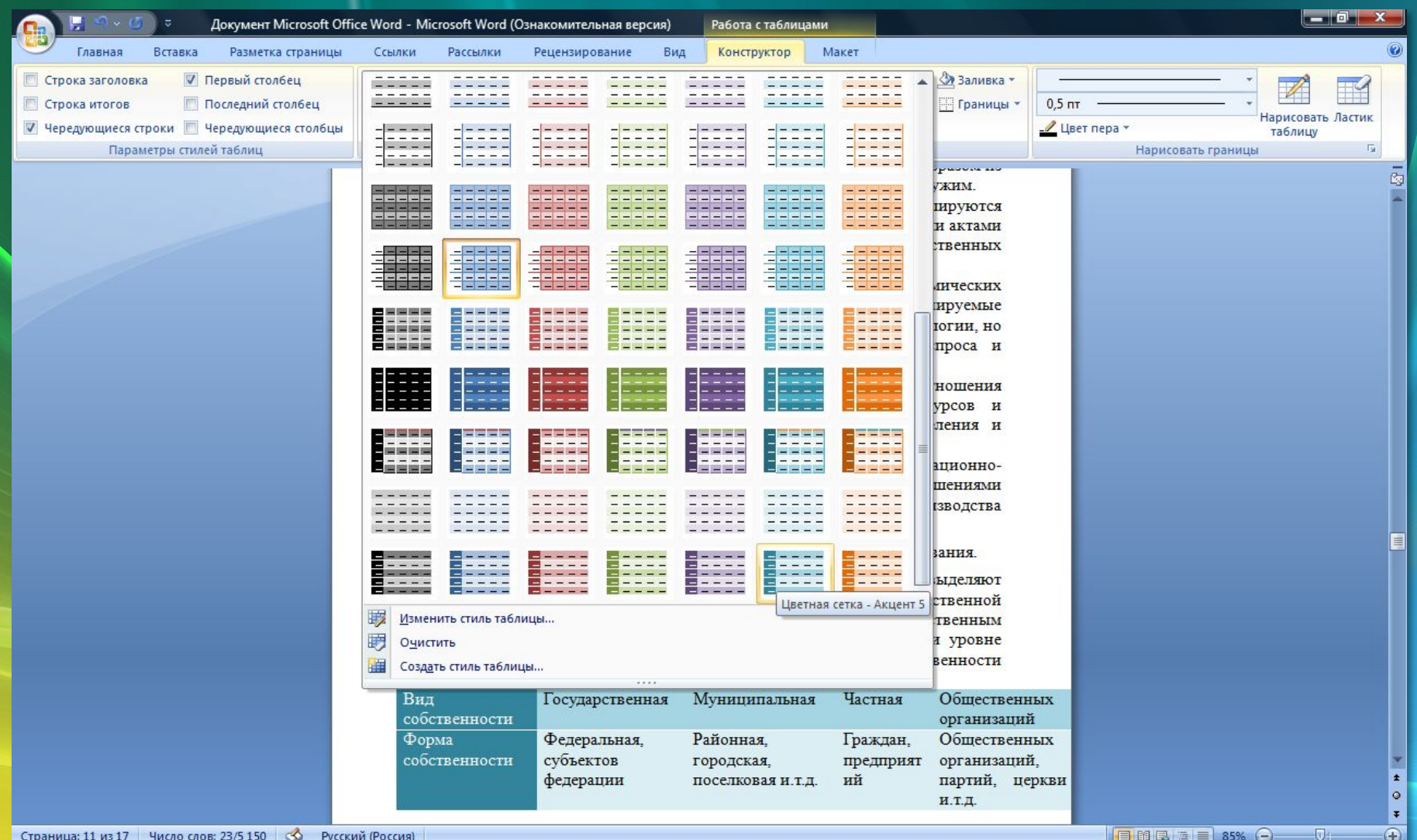

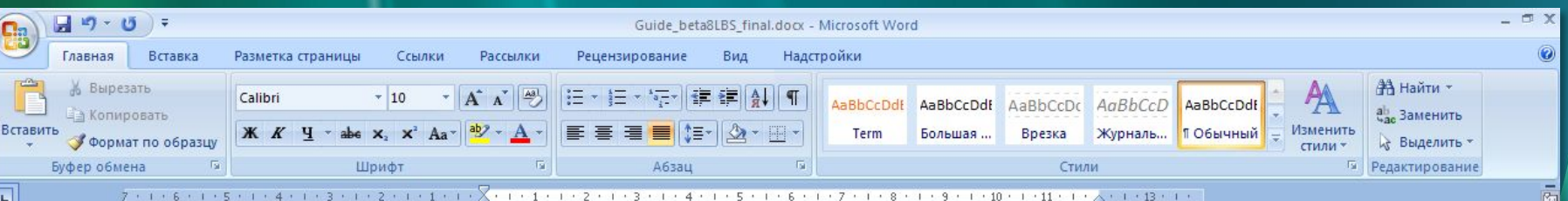

Помимо создания событий, полезно использовать Управление задачами в Microsoft Outlook.

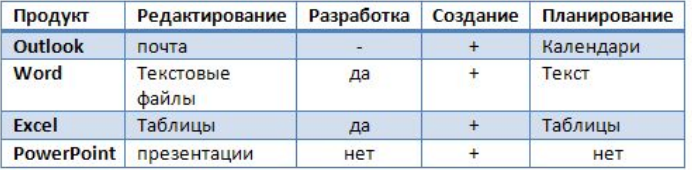

Задачи дают возможность установить приоритеты деятельности - начинать готовиться к приему экзаменов у студентов, собирать материалы для написания УММ, или же заняться оптимизацией рабочих процессов. Возможность простого назначения задач разным участникам и контролем их исполнения позволяет вам быть в курсе того, какие трудности испытывают коллеги при выполнении поставленных задач - инструменты Microsoft Outlook позволяют делать это, не затрачивая много усилий. Сортировка имеющихся задач по различным удобным для вас категориям, выделение цветом, пометка срока исполнения позволят сосредоточиться на приоритетных направлениях. Постановка задач особенно удобна в случае, если вы участвуете в работе по созданию НИРа, либо являетесь научным руководителем таких работ.

Откройте Задачи Microsoft Office Outlook. Для этого запустите приложение и перейдите к вкладке Задачи. Нажмите на кнопку Создать, система покажет вам шаблон новой задачи. Определите основные моменты, сроки, даты и нажмите Сохранить и закрыть.

Страница: 73 из 114 Число слов: 22 780 3 русский

 $\approx$ 

 $11.$ 

 $\cdot$  12  $\cdot$ 

 $1 + 19 + 1 + 18 + 1 + 17 + 1 + 16 + 1 + 15 + 1 + 14 + 1 + 13 + 1 + 1$ 

 $\stackrel{<}{\scriptstyle\sim}$ 

 $-\Box$ 

日印日 ■ 110% ●

 $\pmb{\pm}$  $\bullet$ 

 $\overline{\ast}$ 

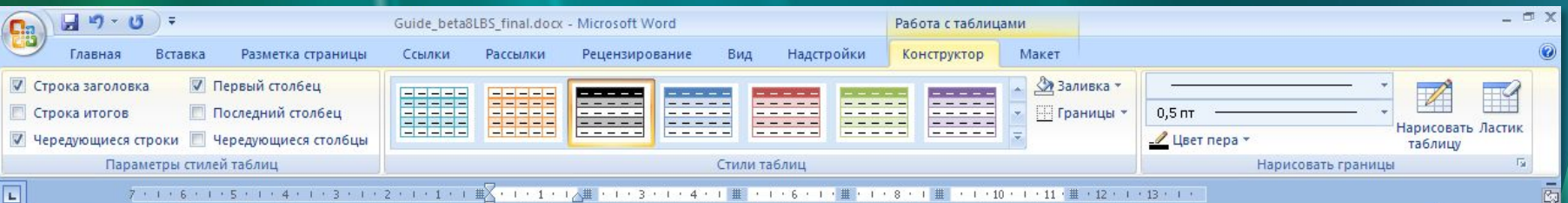

Помимо создания событий, полезно использовать Управление задачами в Microsoft Outlook.

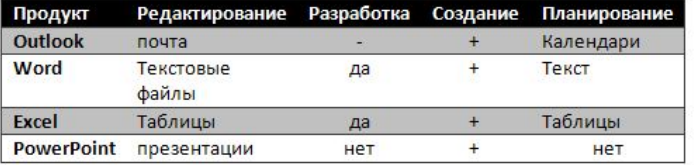

Задачи дают возможность установить приоритеты деятельности - начинать готовиться к приему экзаменов у студентов, собирать материалы для написания УММ, или же заняться оптимизацией рабочих процессов. Возможность простого назначения задач разным участникам и контролем их исполнения позволяет вам быть в курсе того, какие трудности испытывают коллеги при выполнении поставленных задач - инструменты Microsoft Outlook позволяют делать это, не затрачивая много усилий. Сортировка имеющихся задач по различным удобным для вас категориям, выделение цветом, пометка срока исполнения позволят сосредоточиться на приоритетных направлениях. Постановка задач особенно удобна в случае, если вы участвуете в работе по созданию НИРа, либо являетесь научным руководителем таких работ.

Откройте Задачи Microsoft Office Outlook. Для этого запустите приложение и перейдите к вкладке Задачи. Нажмите на кнопку Создать, система покажет вам шаблон новой задачи. Определите основные моменты, сроки, даты и нажмите Сохранить и закрыть.

Страница: 73 из 114 Число слов: 22 780 3нглийский (США)

 $\blacksquare$ 

 $(1.116)(1.116)(1.116)(1.116)(1.116)$ 

 $\pm 17$   $\pm$ 

 $-18 + 1$ 

 $-13 + 1$ 

 $\mathbb{R}$ 

 $\Box$ 

日印日 ■ 110% ●

 $\pmb{\pm}$  $\circ$ 

Ŧ

#### Подготовка документа к печати

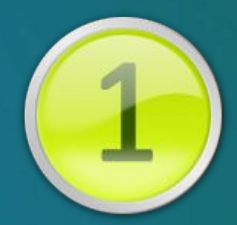

– Разнообразьте учебный процесс – распечатайте …

- » Тесты
- » Наглядные схемы
- » Диаграммы
- » Таблицы

## Подготовка документа к печати

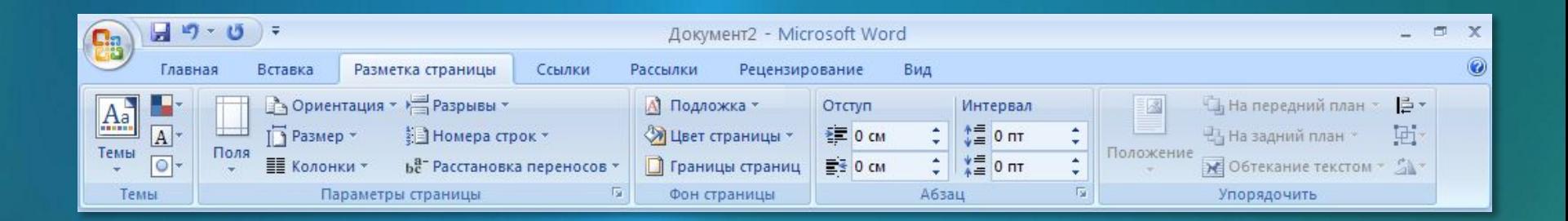

– Подготовьте документ к печати самостоятельно:

- » Ориентация листа
- » Отступы и интервалы
- » Подложка

# Предварительный просмотр документа

- Не забудьте перед печатью посмотреть, каким получится распечатанный документ
- Предварительный просмотр избавит вас от необходимости внесения исправлений в напечатанный документ

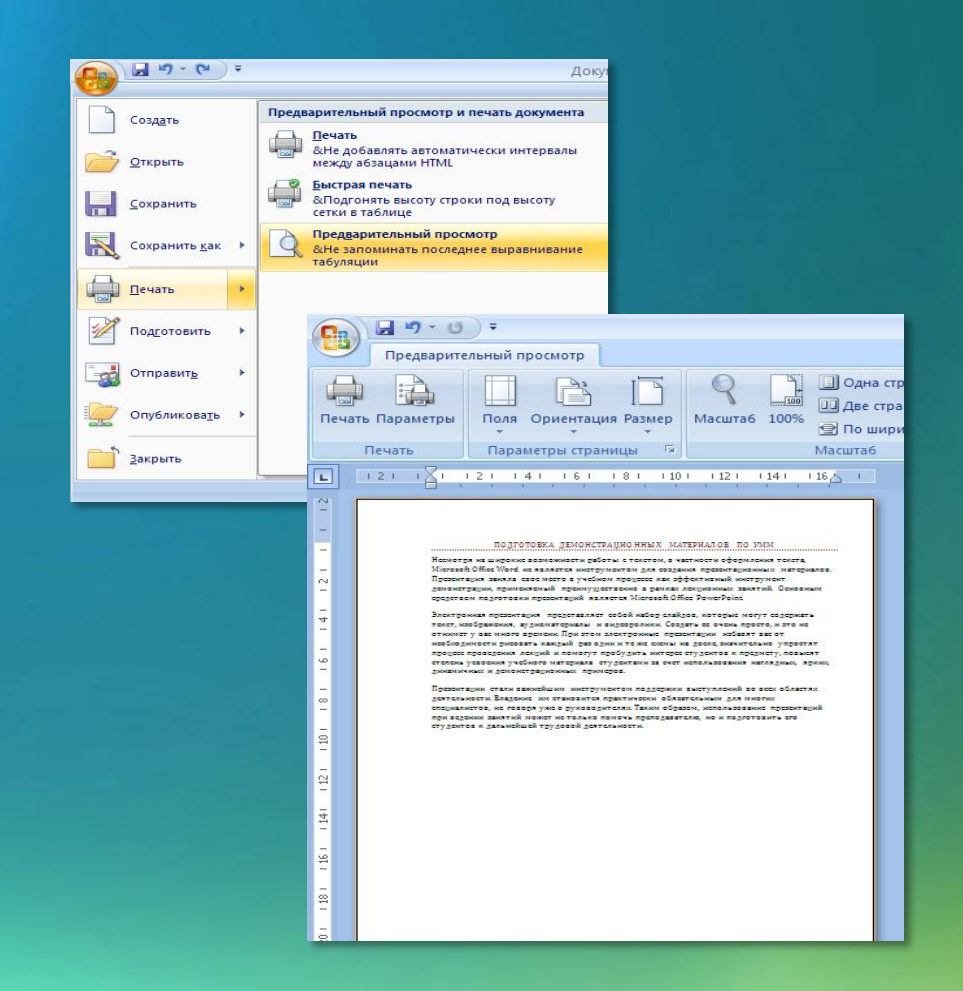

## Печать документа

– Когда все готово к печати: » кнопка Печать » сочетание клавиш **Ctrl+P**

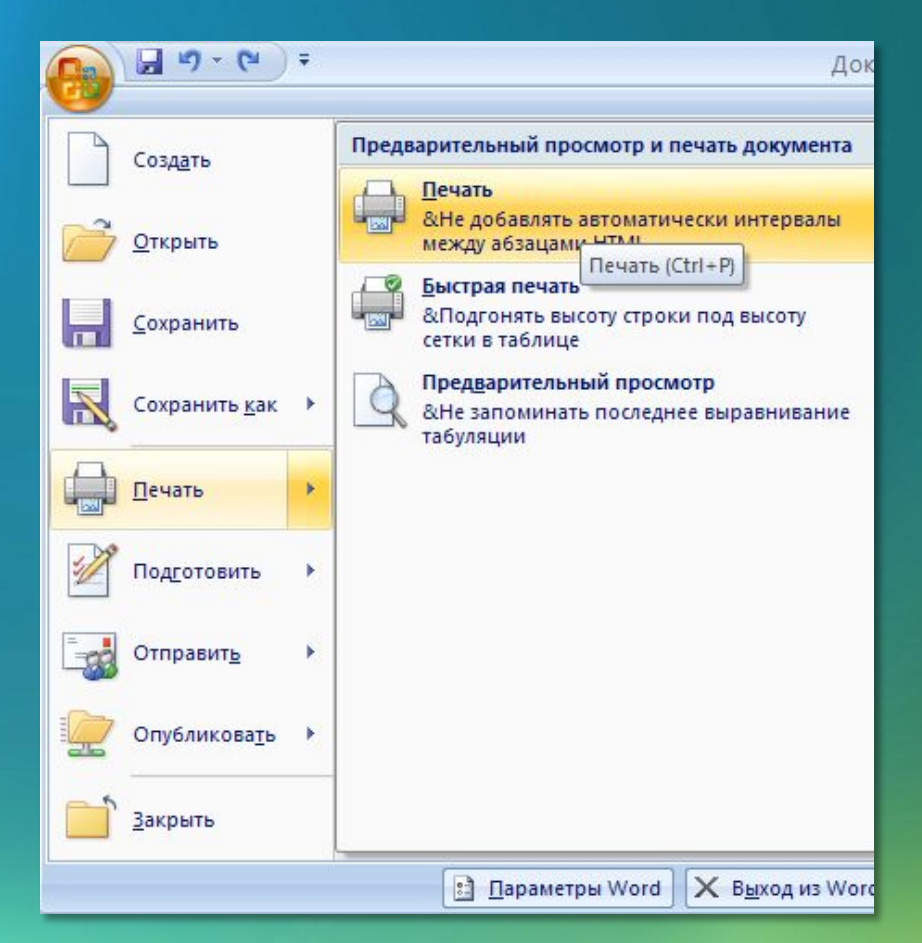

### Добавление гиперссылок

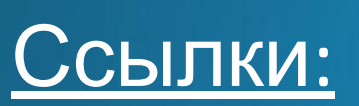

- внутри документа
- на ресурсы интернет
- на другие документы

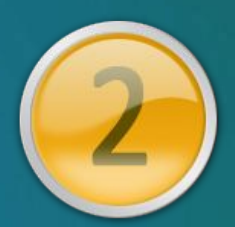

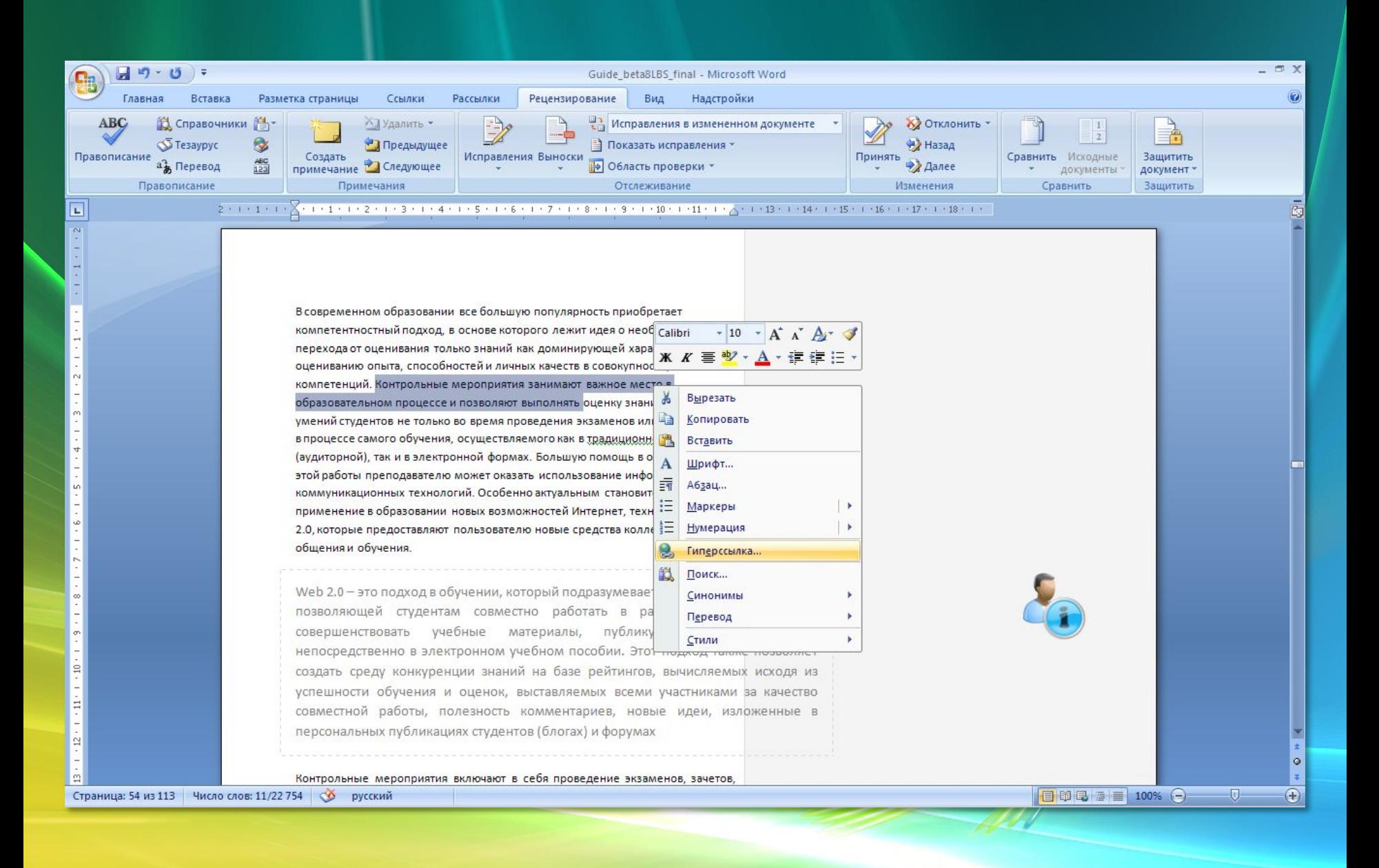

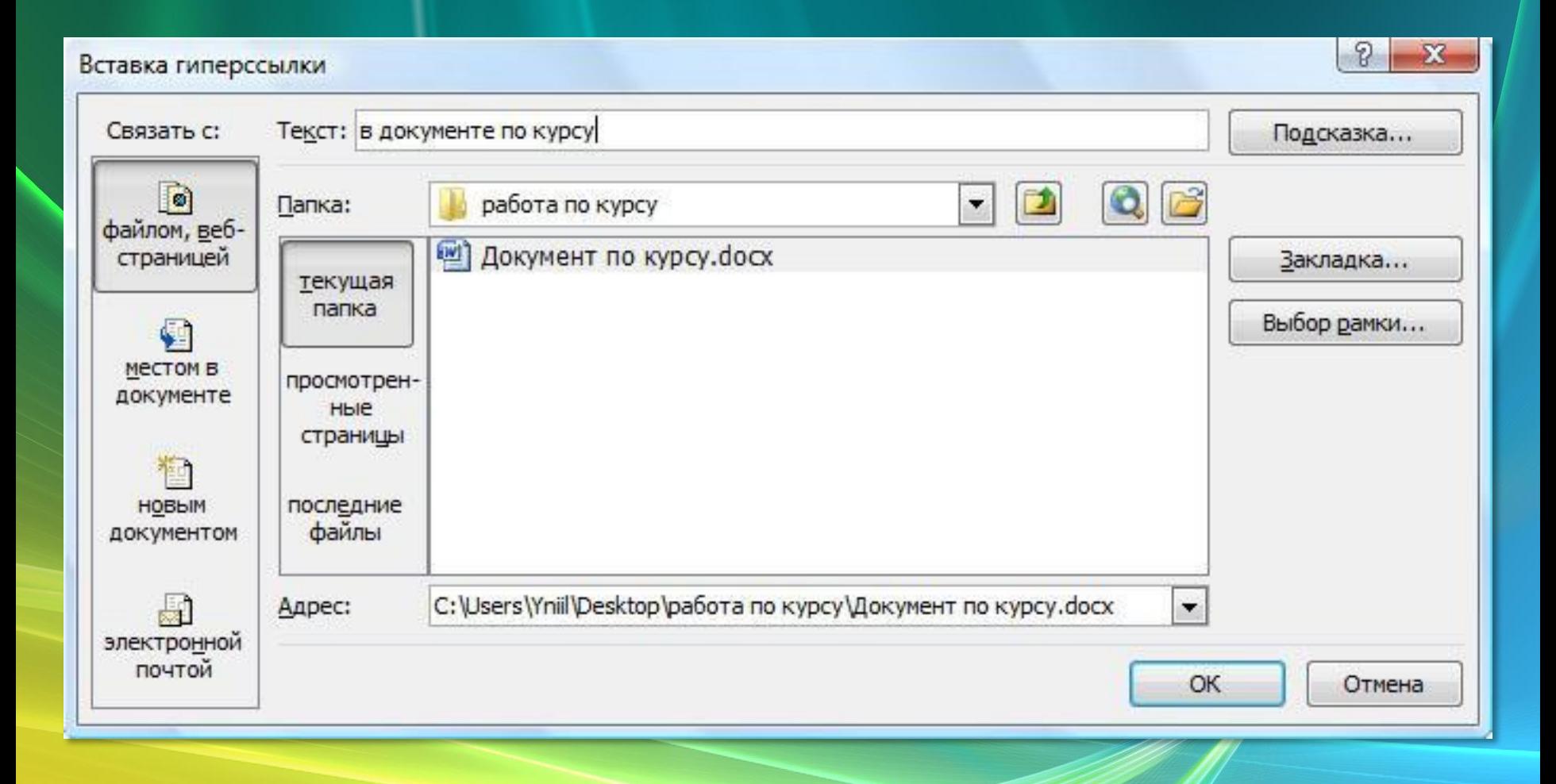

### Использование режима правки

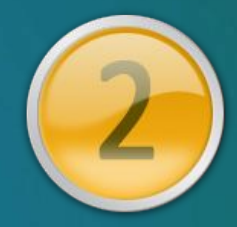

- Отслеживание исправлений, внесенных в документ
- Совместная работа над документом
- Внесение примечаний
- Быстрый переход по исправлениям

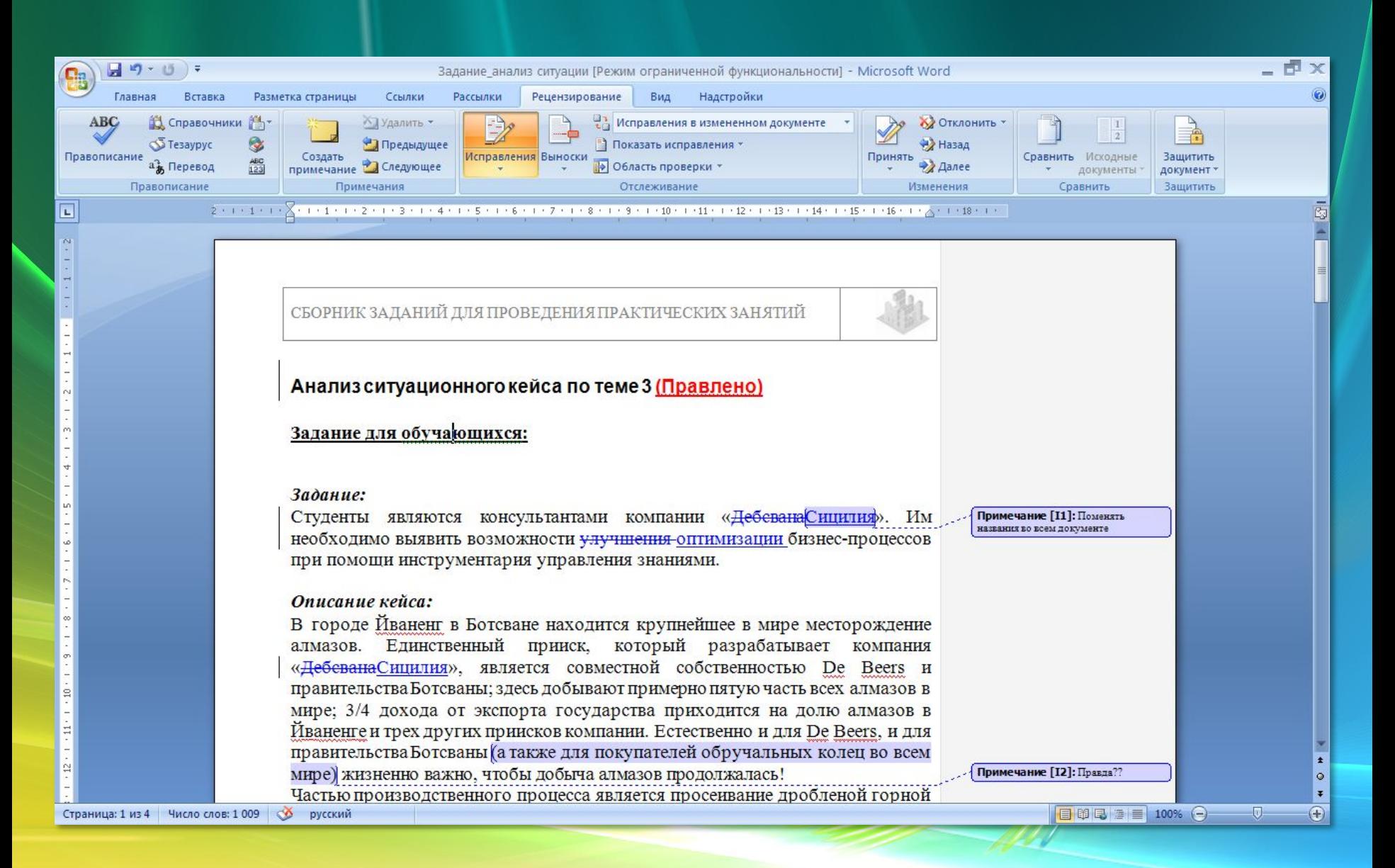

### Создание структуры текста и оглавления

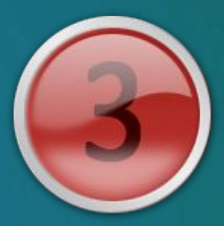

- Автоматическое создание
- Обновление страниц
- Оглавление в соответствии со структурой документа

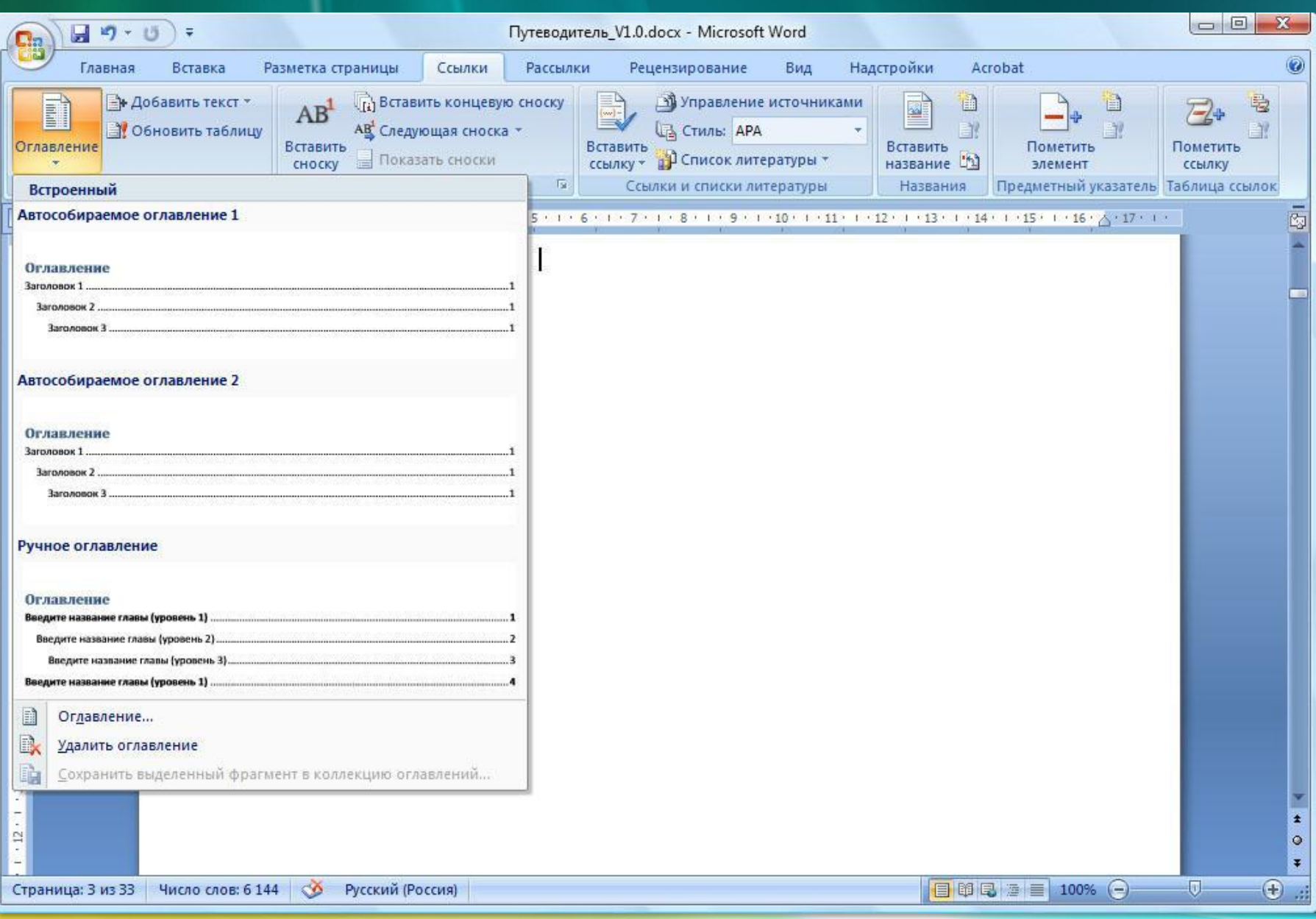

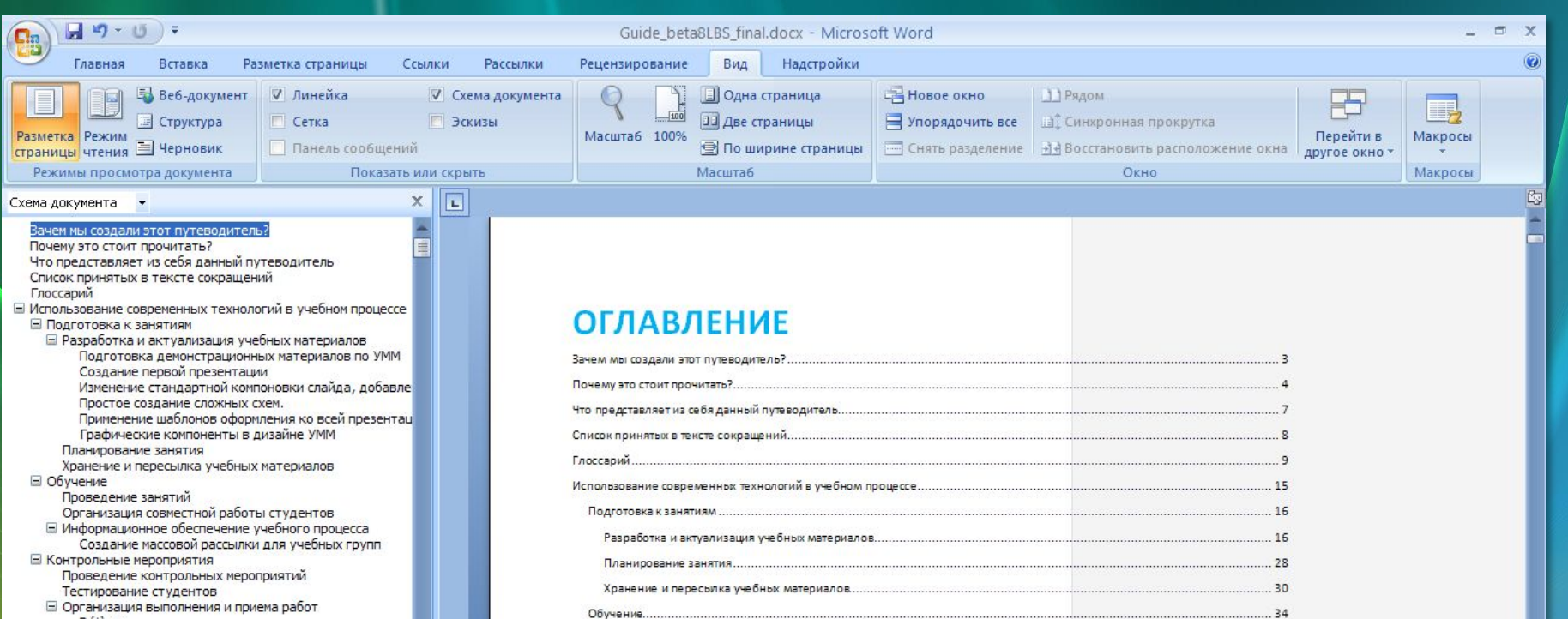

Индивидуальное и совместное планирование учебной работы...............................

Проведение занятий.......

Тестирование студентов...........

Контроль процесса обучения.......

Научная работа и разработка УМК...

.35

.38

 $.43$ 

...53

.54

...56

.57

.68

.. 69

 $\mathbf{I}$ 

Déjà-vu

Всех зайцев

С чего все начиналось

⊟ Контроль процесса обучения Создание журнала успеваемости

□ Научная работа и разработка УМК

⊟ Организация научной работы

**• Поиск информации в интернет** Технологии поиска

Поисковые машины

 $\left| \cdot \right|$ 

□ Планирование и организационный контроль

«Умный» журнал успеваемости Зачет - автоматом

⊟ Поиск и работа с источниками информации

Использование каталогов (directories)

Индивидуальное и совместное планирование учебной ра-

Поиск преподавателей-коллег для соавторства или кон

Подсчет баллов по журналу успеваемости

 $-\Box$ 

 $\circ$ 

Создание списка литературы

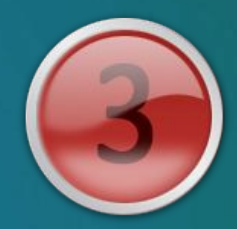

– Ведение библиотеки

- Автоматическое добавление раздела в оглавление
- Выбор стиля списка литературы

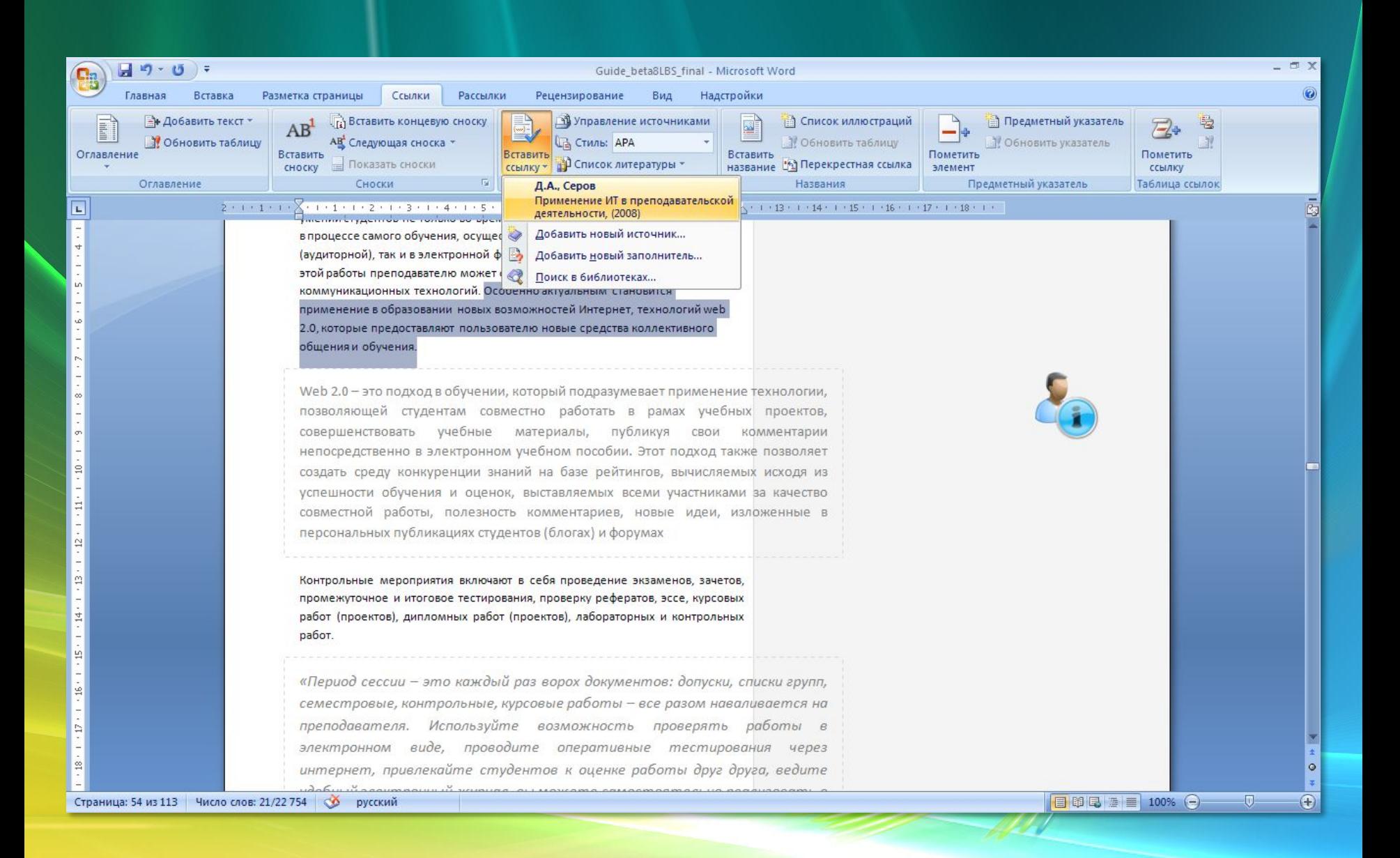

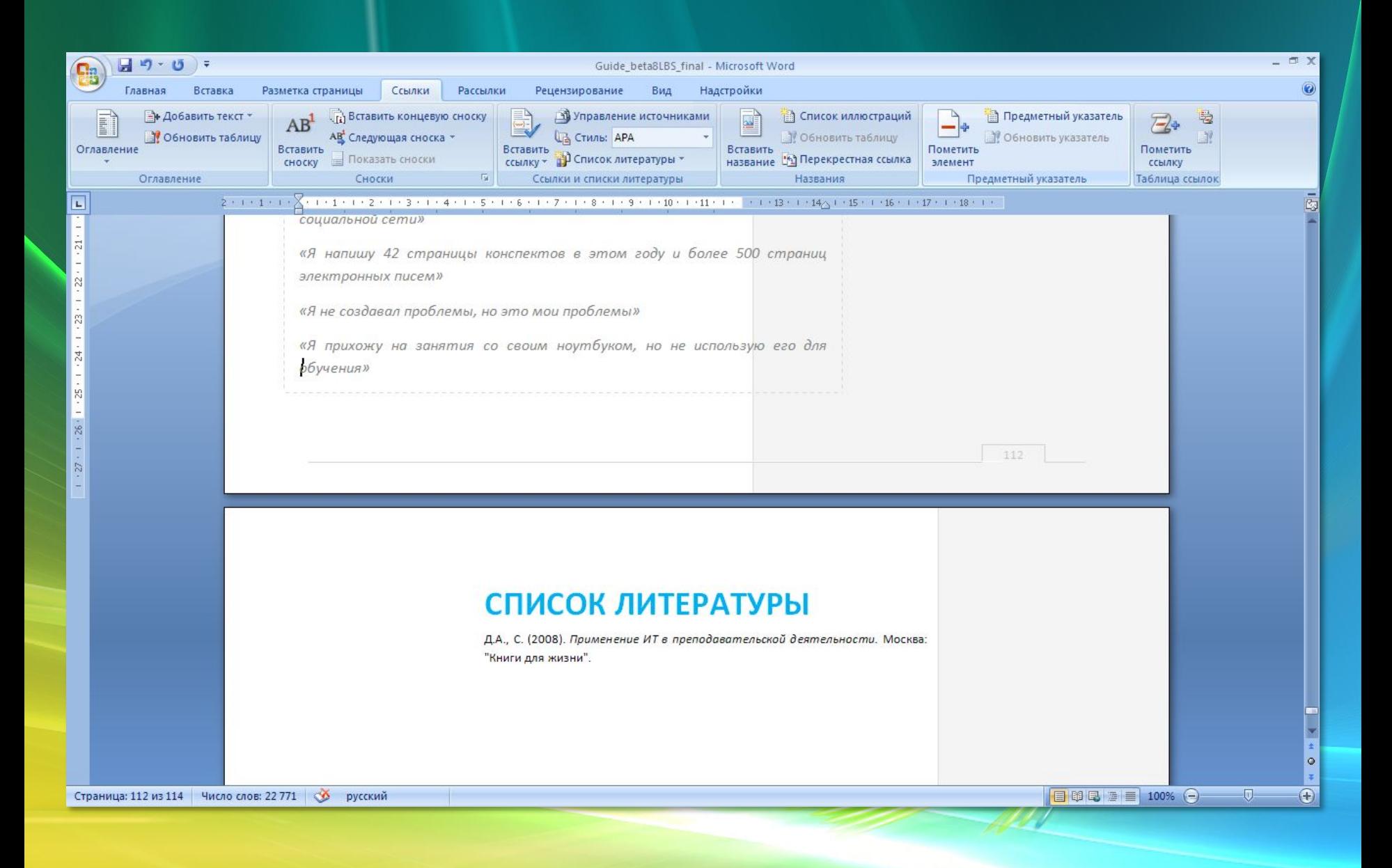